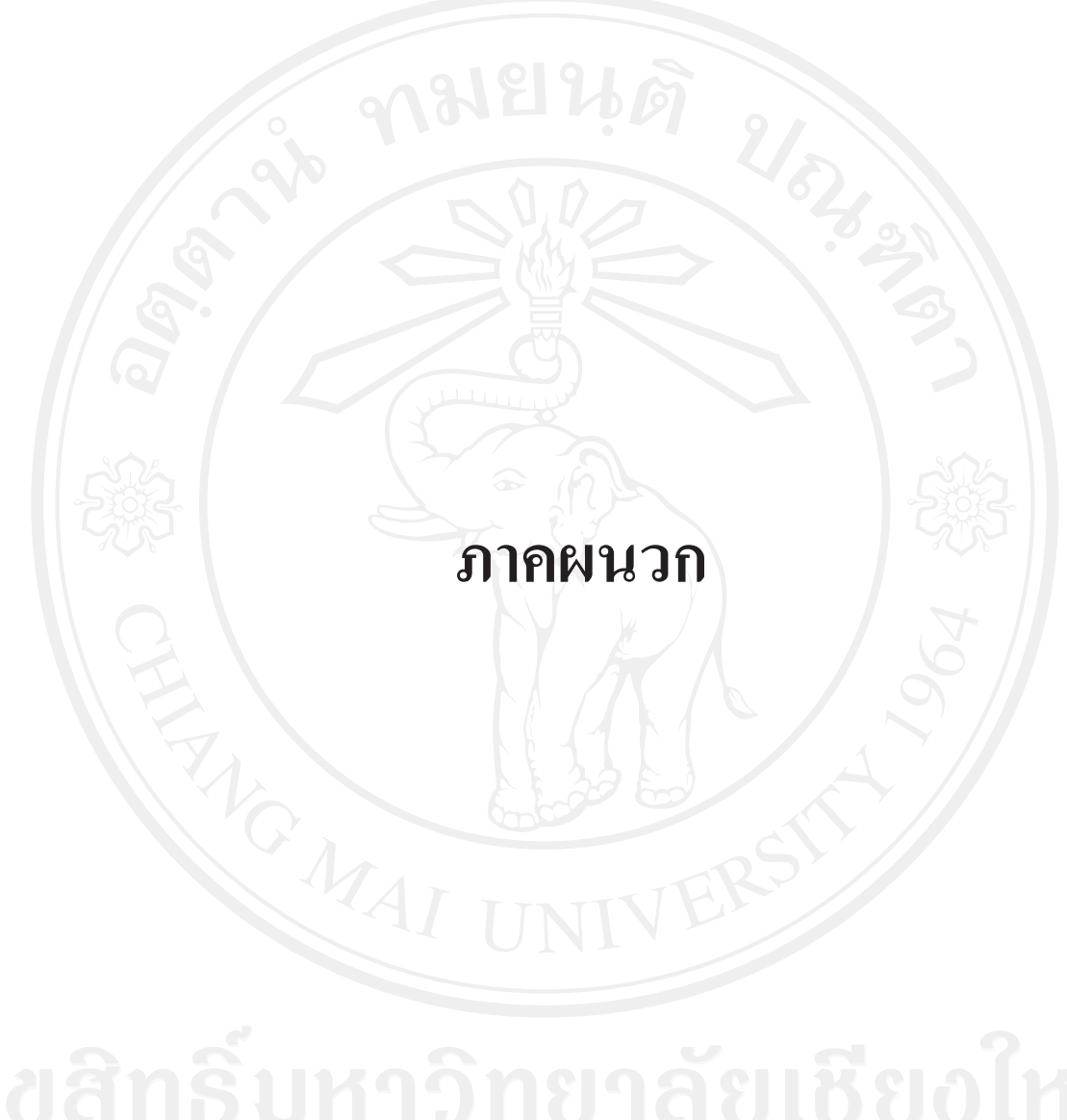

## ุภาคผนวก ก

ปัญหาและปัจจัยที่นำไปสู่ความสำเร็จในการนำระบบ e-Customs มาใช้ในงาน ด้านการเงินและ บัญชีของด่านศุลกากรในสังกัดสำนักงานศุลกากร

แบบสอบถามนี้เป็นส่วนหนึ่งของกระบวนการค้นคว้าอิสระของ นางสาวหทัยภรณ์ ้อินต๋า นักศึกษาปริญญาโท สาขาการบัญชี มหาวิทยาลัยเชียงใหม่ โดยมีวัตถุประสงค์เพื่อศึกษา ปัญหาและปัจจัยที่นำไปสู่ความสำเร็จในการนำระบบ e-Customs มาใช้ในงานด้านการเงินและ บัญชีของค่านศุลกากรในสังกัดสำนักงานศุลกากร

้คำตอบของท่านจะถูกนำไปประมวลผล เพื่อทำให้ทราบถึงปัญหาและปัจจัยที่นำไปสู่ ความสำเร็จในการนำระบบ e-Customs มาใช้ในงานด้านการเงินและบัญชีของด่านศุลกากร ในสังกัดสำนักงานศุลกากร ดังนั้น จึงเรียนมาเพื่อขอความร่วมมือจากท่านในการให้ข้อมูลตาม ่ ความเป็นจริงและตามความคิดเห็นของท่าน พร้อมนี้ขอขอบพระคุณในความร่วมมือที่รับจาก ท่านมา ณ โอกาสนี้ด้วย

## ตอนที่ 1 แบบสอบถามข้อมูลทั่วไปของผู้ตอบแบบสอบถาม

ตามสภาพความเป็นจริง คำชี้แจง : ให้ผู้ตอบแบบสอบถามทำเครื่องหมาย / บน

1. เพศ

ชาย

- 2. อายุ
	- $20 29$  $\bar{1}$

 $40 - 49$ <sup>1</sup>

- 3. การศึกษาสูงสุด
	- ประถมศึกษา / มัธยมศึกษา หรือปวช. อนุปริญญา หรือ ปวท. หรือ ปวส.
- 4 สาขาที่ศึกษา

การบัญชี

บริหารธุรกิจ

หญิง

30-39 ਹੈ 50 ปีขึ้นไป

ปริญญาตรี สงกว่าปริญญาตรี

การตลาด ลื่น ๆ..................

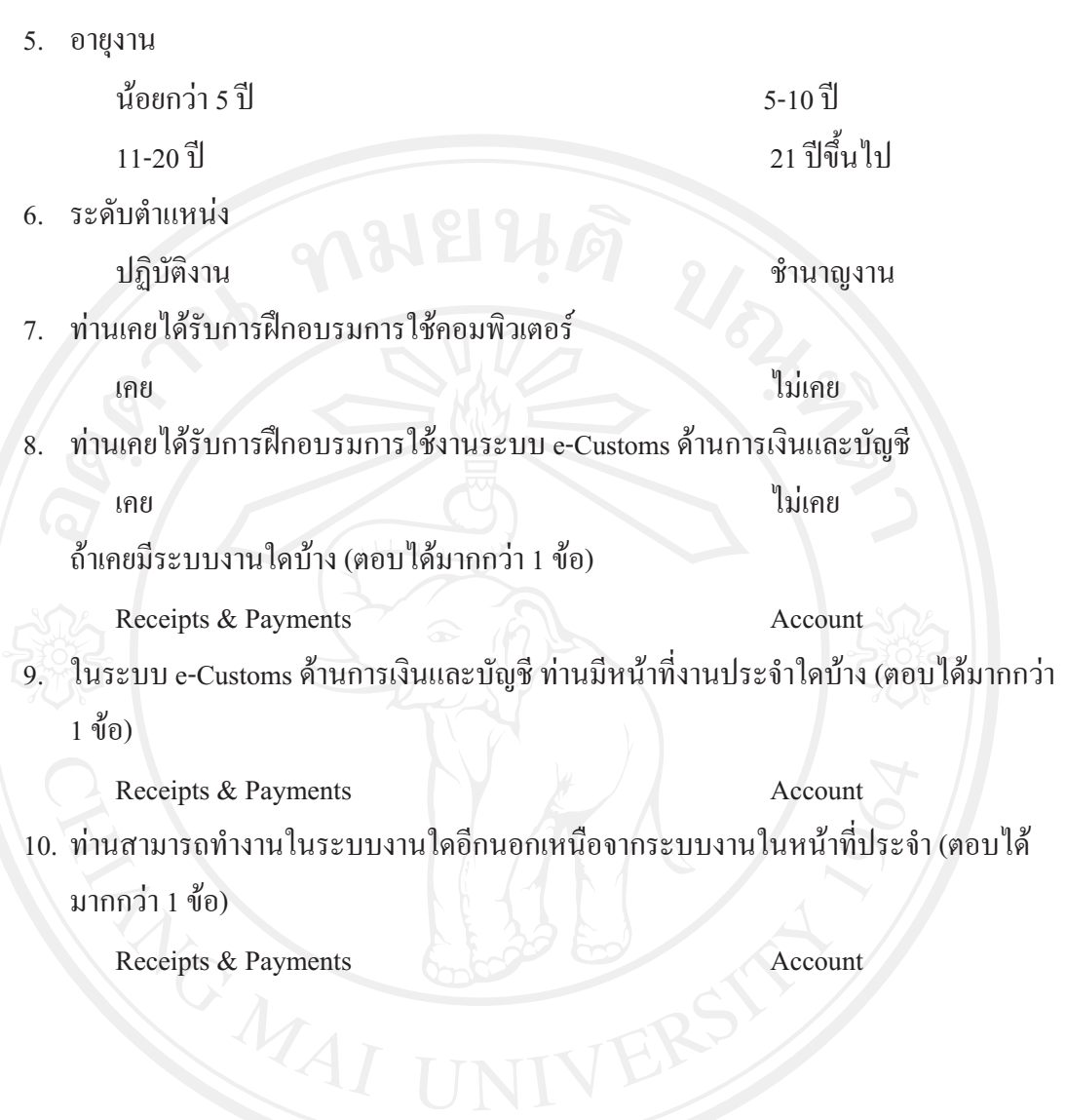

ตอนที่ 2 แบบสอบถามเกี่ยวกับความร้ความเข้าใจเกี่ยวกับการใช้งานระบบ e-Customs ด้านการเงิน  **!**

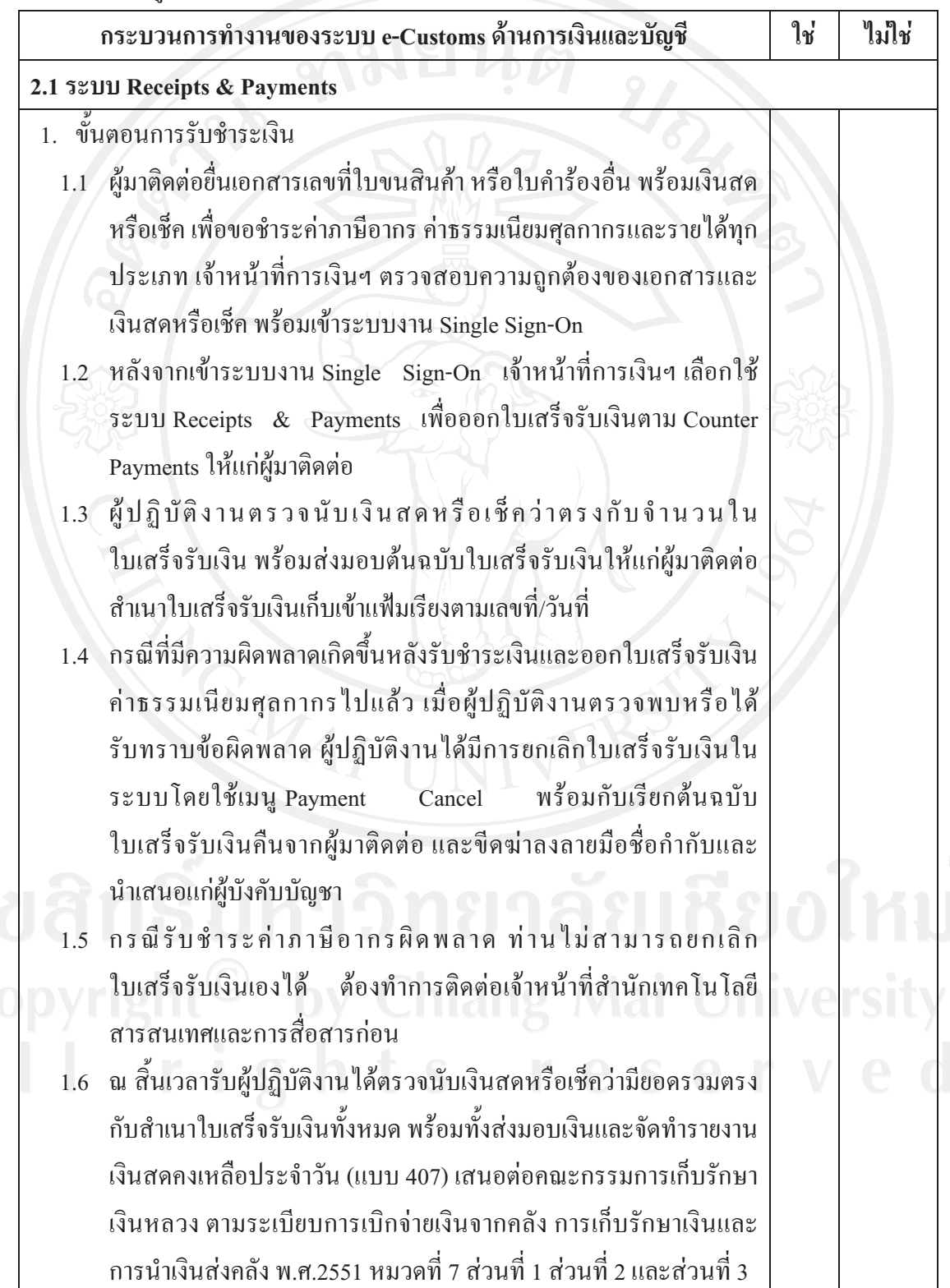

คำชี้แจง : ให้ผู้ตอบแบบสอบถามทำเครื่องหมาย / บน ตามความคิดเห็นของท่าน

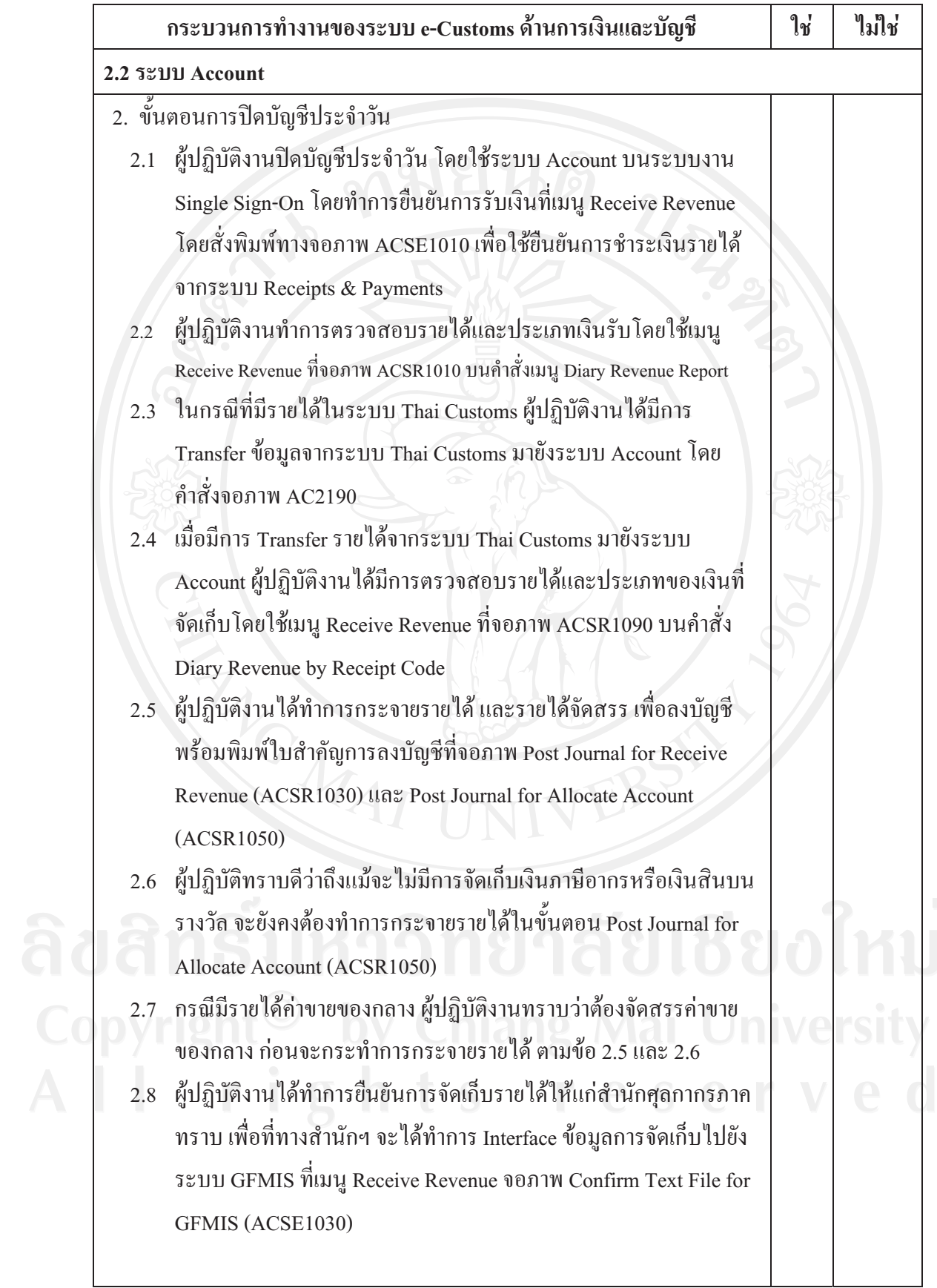

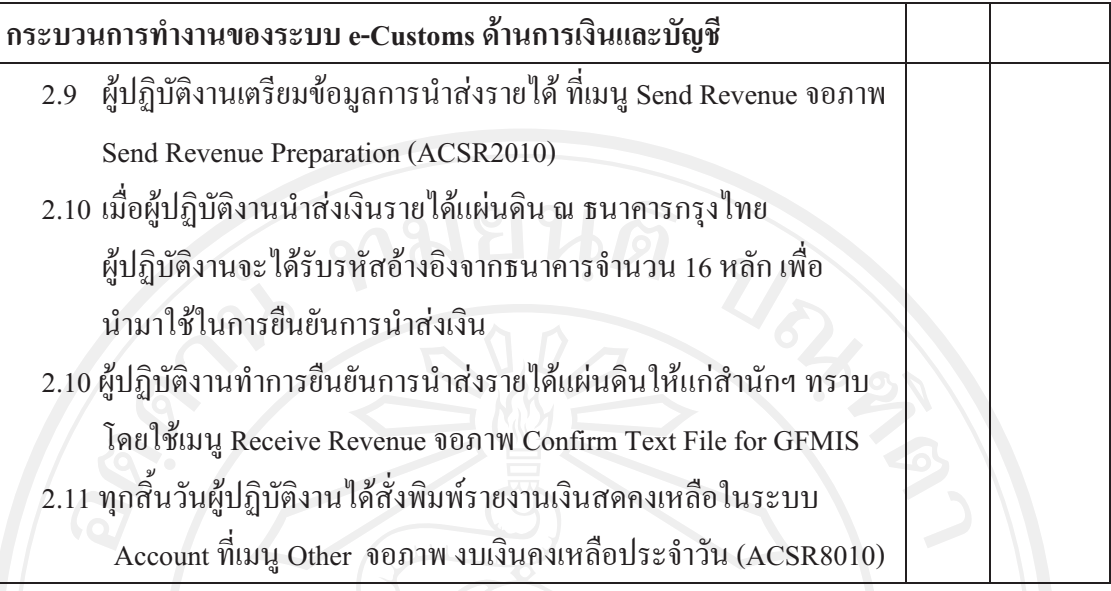

ี ตอนที่ 3 แบบสอบถามเกี่ยวกับปัจจัยที่มีผลต่อความสำเร็จในการนำระบบ e-Customs มาใช้ในงาน ด้านการเงินและบัญชีของด่านศุลกากร

<u>ตามที่ท่านได้ใช้ระบบ e-Customs ท่านมีความพึงพอใจในการใช้งานอย่างไร</u>

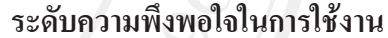

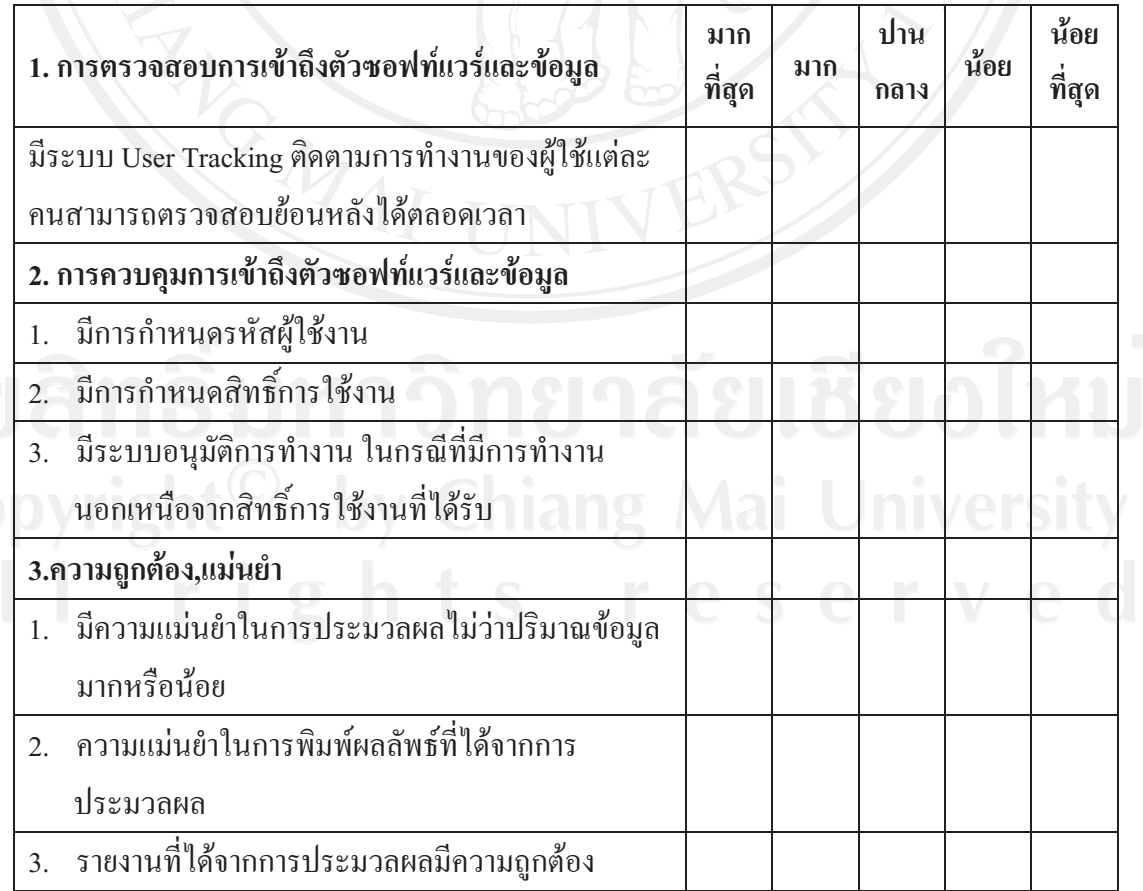

ระดับความพึงพอใจในการใช้งาน

| 4. มาตรฐานที่โพรโตคอลและการเชื่อมต่อใช้                                                                                 | มาก<br>ที่สุด | มาก | ปาน<br>กลาง | น้อย | น้อย<br>ที่สุด |
|----------------------------------------------------------------------------------------------------|---------------|-----|-------------|------|----------------|
| สามารถทำงานได้กับเครือข่าย (LAN, WAN, Intranet<br>1.<br>Internet)                                                       |               |     |             |      |                |
| มีความรวดเร็วในการทำงานผ่านระบบเครือข่าย<br>2.                                                                          |               |     |             |      |                |
| 5. ความสมบูรณ์                                                                                                    |               |     |             |      |                |
| ี มีระบบการควบคุมภายในที่ดี ทั้งการควบคุมการ<br>นำเข้าข้อมูล ควบคุมการประมวลผล และควบคุม<br>ผลลัพธ์ที่ได้จากการประมวลผล |               |     |             |      |                |
| มีบัญชีแยกประเภทและสมุดรายวันครบถ้วน<br>2.                                                                              |               |     |             |      |                |
| ไม่มีช้อจำกัดเกี่ยวกับขนาดของ Field ในการบันทึก<br>3.<br>ข้อมูล                                                         |               |     |             |      |                |
| การถ่ายโอนข้อมูลทำได้ง่ายและครบถ้วน<br>4.                                                                               |               |     |             |      |                |
| โปรแกรมบำรุงรักษาง่าย<br>5.                                                                                             |               |     |             |      |                |
| ี มีระบบสำรองข้อมูลที่มีประสิทธิภาพ สามารถเรียก<br>6.<br>ใช้งานใด้ทันทีในกรณีที่ฐานข้อมูลมีปัญหา                        |               |     |             |      |                |
| 6. ความยากง่ายในการนำเข้าข้อมูลและออกรายงาน                                                                             |               |     |             |      |                |
| หน้าจอโปรแกรมสวยงาม เข้าใจง่าย<br>1.                                                                                    |               |     |             |      |                |
| ระบบงานที่ใช้ สามารถเข้าใจได้ง่าย มีขั้นตอนการ<br>2.<br>ปฏิบัติใม่ยุ่งยาก ซับซ้อน                                       |               |     |             |      |                |
| วิธีการนำเข้าข้อมูลในระบบทำใด้ง่าย ไม่ยุ่งยาก<br>3.                                                                     |               |     |             |      |                |
| มีเมนูช่วยเหลือในการบันทึกรายการ<br>4.                                                                                  |               |     |             |      |                |
| มีรูปแบบรายงานสวยงาม เข้าใจง่าย<br>5.                                                                                   |               |     |             |      |                |
| สามารถสร้างรายงานได้เองตามที่ต้องการ และสร้าง<br>6.<br>ฟอร์มให้ตรงกับเอกสารของด่านๆได้                                  |               |     |             |      |                |
| 7. ความสอดคล้อง                                                                                                    |               |     |             |      |                |
| โมดูลของระบบฯ แต่ละโมดูลสามารถเชื่อมโยง<br>1.<br>ข้อมูลถึงกันได้ถูกต้อง                                                 |               |     |             |      |                |

ระดับความพึงพอใจในการใช้งาน

| 7. ความสอดคล้อง (ต่อ)                                                                                                    | มาก<br>ที่สุด | มาก | ปาน<br>กลาง | น้อย | น้อย<br>ที่สุด |
|----------------------------------------------------------------------------------------------------|---------------|-----|-------------|------|----------------|
| สามารถปรับเปลี่ยนได้ตามความต้องการที่<br>2.<br>เปลี่ยนแปลงของกิจการ                                                                          |               |     |             |      |                |
| 8. ความกระชับของ Source Code                                                                                                    |               |     |             |      |                |
| โปรแกรมสามารถทำงานและประมวลผลได้รวดเร็ว<br>1.                                                                                                |               |     |             |      |                |
| สามารถออกแบบระบบงานเพื่อเชื่อมต่อการทำงาน<br>2.<br>กับโปรแกรมได้ง่าย                                                                         |               |     |             |      |                |
| 9. การใช้รูปแบบการแทนข้อมูลที่เป็นมาตรฐาน                                                                                                    |               |     |             |      |                |
| การทำงานในแต่ละโมดูลมีความสอดคล้องทั้งใน<br>ส่วนของการบันทึกรายการ และข้อมูลที่เชื่อมโยงถึง<br>กัน                                           |               |     |             |      |                |
| ความสอดคล้องของรายงานที่เชื่อมโยงกันในแต่ละ<br>$\overline{2}$ .<br>โมดูล                                                                     |               |     |             |      |                |
| 10. ความมั่นใจในการทำงานอย่างต่อเนื่องภายใต้เงื่อนไข<br>ที่อาจก่อให้เกิดความผิดพลาดได้                                                       |               |     |             |      |                |
| มีระบบฐานข้อมูลที่เชื่อถือใด้และมีเสถียรภาพในการ<br>1.<br>จัดเก็บข้อมูล                                                                      |               |     |             |      |                |
| โปรแกรมสามารถทำงานใด้อย่างมีประสิทธิภาพ<br>$\overline{2}$ .<br>แม้ว่าปริมาณข้อมูลจะมากขึ้น                                                   |               |     |             |      |                |
| 11. ประสิทธิภาพในการทำงานของซอฟท์แวร์                                                                                                    |               |     |             |      |                |
| ช่วยลดเวลาในการทำงาน<br>L                                                                                                    |               |     |             |      |                |
| การประมวลผลทำได้ถูกต้อง รวดเร็ว ทันเวลา<br>2.                                                                                                |               |     |             |      |                |
| ใช้ระบบ Multi Document สามารถเปิดหลายๆ<br>3.<br>หน้าจอพร้อมกันได้ เช่น สามารถคีย์ข้อมูลพร้อม ๆ<br>กับดูรายงาน หรือสามารถเปิดรายงานหลาย ๆ ตัว |               |     |             |      |                |
| เพื่อเปรียบเทียบยอคกันใด้                                                                                                    |               |     |             |      |                |

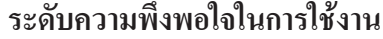

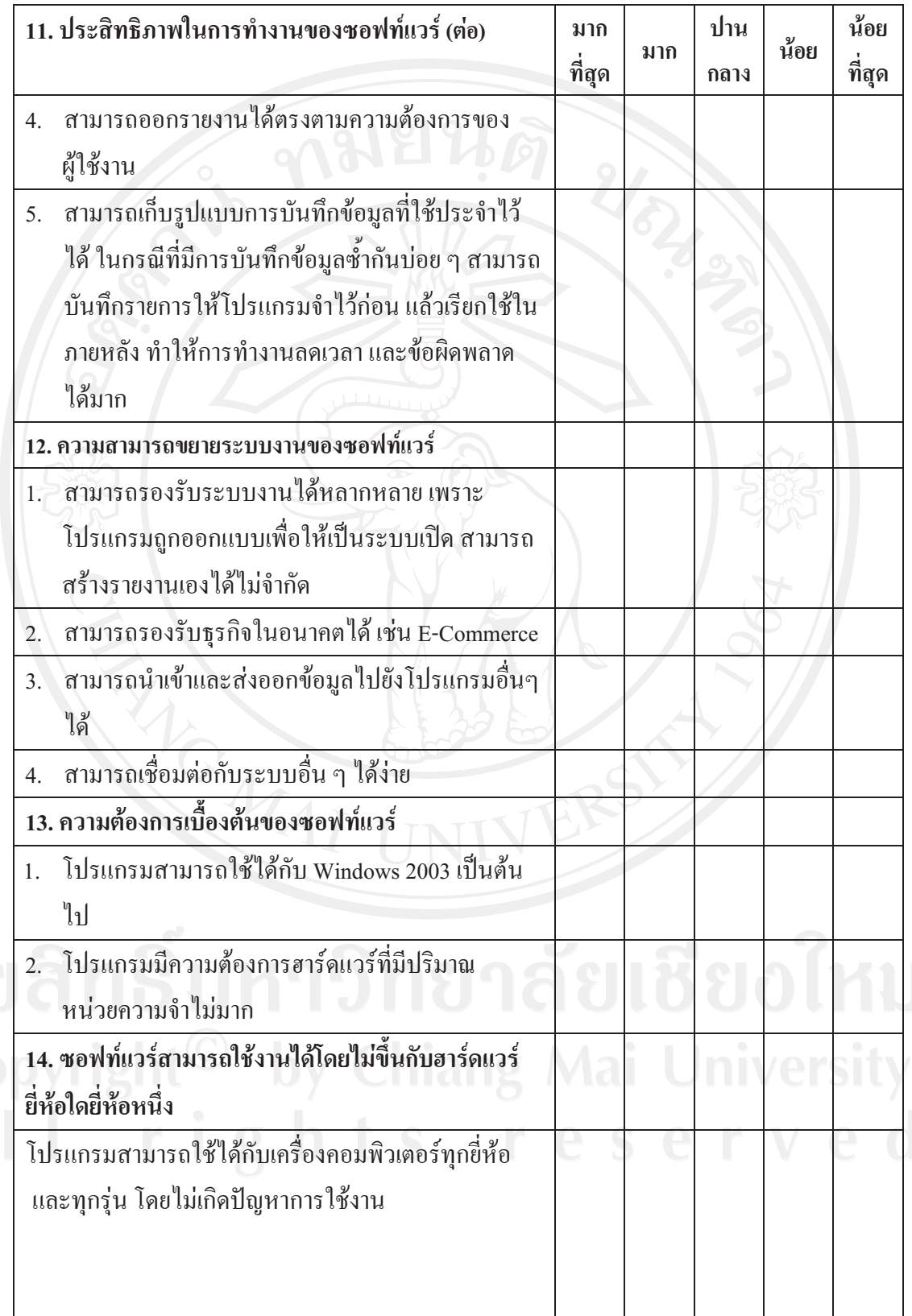

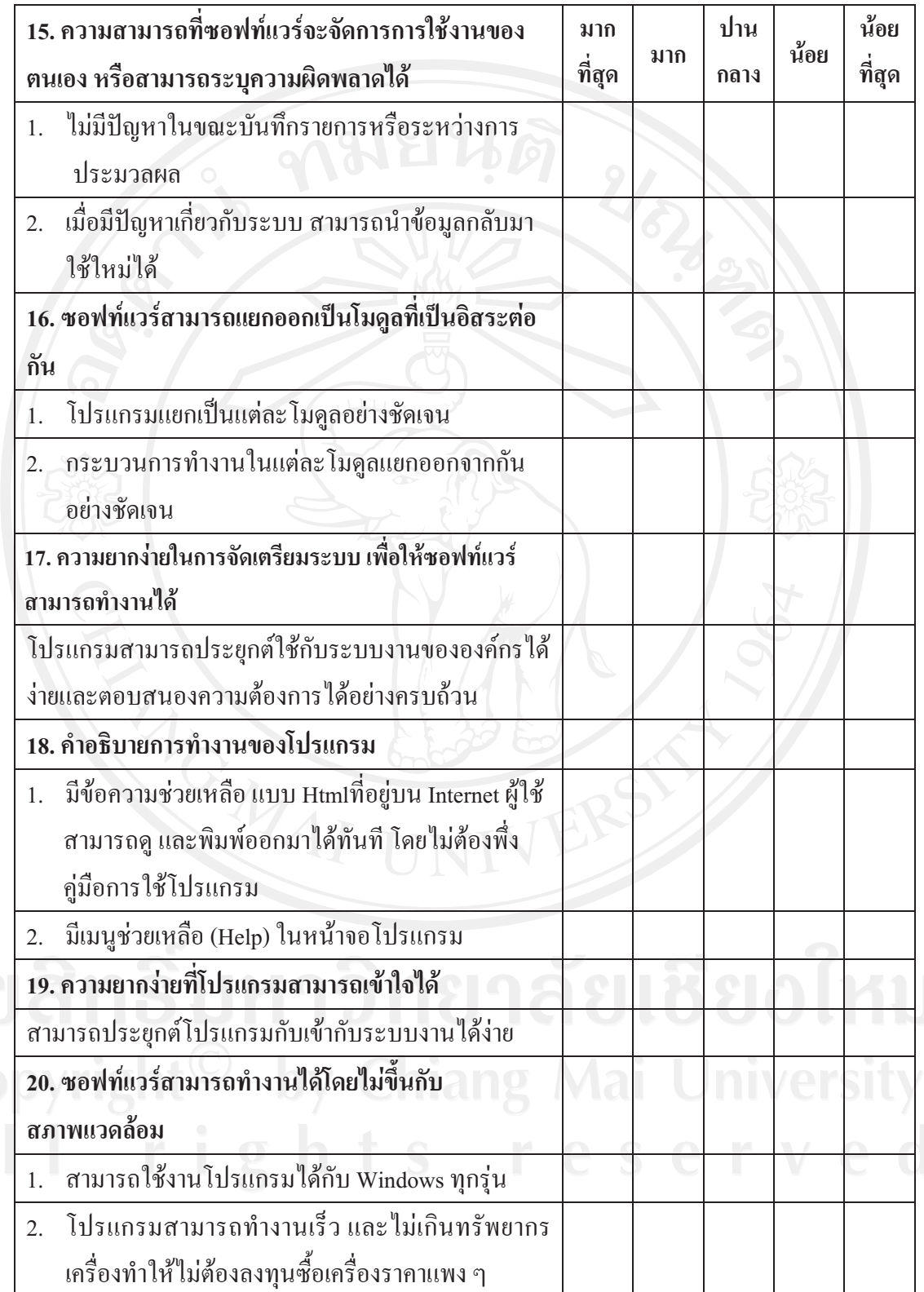

ระดับความพึ่งพอใจในการใช้งาน

| 21. ปริมาณของหน่วยความจำที่ใช้                       | มาก<br>ที่สุด | มาก | ปาน<br>กลาง | น้อย | น้อย<br>ที่สุด |
|------------------------------------------------------|---------------|-----|-------------|------|----------------|
| โปรแกรมสามารถจัดเก็บข้อมูลได้ปริมาณมาก โดยไม่ส่ง     |               |     |             |      |                |
| ผลกระทบต่อความเร็วในการบันทึกข้อมูลและการ            |               |     |             |      |                |
| ประมวลผล                                             |               |     |             |      |                |
| 22. คุณสมบัติที่ซอฟท์แวร์สามารถเชื่อมโยงจาก          |               |     |             |      |                |
| องค์ประกอบไปยังข้อกำหนดความต้องการได้                |               |     |             |      |                |
| โปรแกรมสามารถตรวจสอบการใช้งานย้อนหลังของ             |               |     |             |      |                |
| ผู้ใช้งานแต่ละคนได้                                  |               |     |             |      |                |
| ่ 23. ความง่ายที่ผู้ใช้มือใหม่จะเรียนรู้จนสามารถใช้  |               |     |             |      |                |
| ซอฟท์แวร์ได้                                         |               |     |             |      |                |
| 1. ผู้เริ่มใช้งานใหม่สามารถเรียนรู้การใช้งานได้อย่าง |               |     |             |      |                |
| รวดเร็ว                                              |               |     |             |      |                |
| มีคู่มือที่ครบถ้วน อ่านเข้าใจง่าย<br>2.              |               |     |             |      |                |
| 3. มีปุ่มขอความช่วยเหลือ Help ในหน้าจอการทำงาน       |               |     |             |      |                |
| แสดงการทำงานกับข้อมูลตัวอย่าง เพื่อสร้างความ         |               |     |             |      |                |
| เข้าใจในการใช้โปรแกรมอย่างถูกต้อง                    |               |     |             |      |                |

ท่านเห็นว่าปัจจัยต่อไปนี้มีผลต่อความสำเร็จในการนำระบบ e-Customs มาใช้ในงานด้านการเงิน และบัญชีของด่านศุลกากรมากน้อยเพียงใด

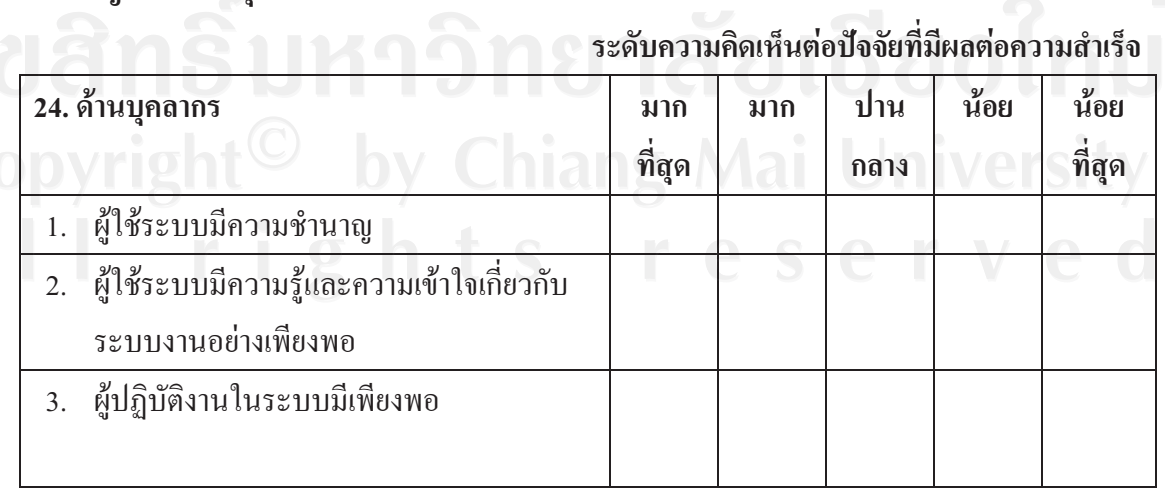

|                                                                                               |           |   | กลาง |            | น้อย<br>ที่สุด |
|-----------------------------------------------------------------------------------------------|-----------|---|------|------------|----------------|
| ผู้ใช้ระบบได้รับการอบรมการใช้งานระบบ<br>4.<br>e-Customsค้านการเงินและบัญชี                    |           |   |      |            |                |
| 5. ทำงานเฉพาะหน้าที่ มีการระบุงานอย่าง<br>ชัดเจน                                              |           |   |      |            |                |
| 25. ด้านคู่มือปฏิบัติงาน                                                                      |           |   |      |            |                |
| มีคู่มือปฏิบัติงาน<br>1.                                                                      |           |   |      |            |                |
| คู่มือมีความเป็นปัจจุบัน<br>2.                                                                |           |   |      |            |                |
| คู่มือมีตัวอย่างประกอบครบถ้วน<br>3.                                                           |           |   |      |            |                |
| คู่มือมีความละเอียดง่ายแก่การค้นหา<br>4.                                                      |           |   |      |            |                |
| 26. ด้านนโยบายของผู้บริหาร                                                                    |           |   |      |            |                |
| ได้รับการสนับสนุนจากผู้บริหารให้เข้ารับ<br>1.<br>การอบรมระบบ e-Customsค้านการเงินและ<br>บัญชี |           |   |      |            |                |
| ผู้บริหารเห็นความสำคัญในด้านการบัญชี<br>2.<br>และการใช้ระบบ e-Customsค้านการเงินและ<br>บัญชี  |           |   |      |            |                |
| ผู้บริหารสนับสนุนงบประมาณเรื่องการใช้<br>3.<br>คอมพิวเตอร์และเทคโนโลยี                        |           |   |      |            |                |
| ผู้บริหารให้ความสนใจและความสำคัญของ<br>รายงานที่ได้จากระบบ e-Customsด้าน<br>การเงินและบัญชี   |           |   |      |            |                |
| ปัจจัยด้านข้อมูล<br>27.                                                                       | <b>In</b> | O |      | $\sqrt{2}$ |                |
| การตรวจสอบข้อมูลก่อนการนำเข้าระบบ<br>1.                                                       |           |   |      |            |                |
| ข้อมูลนำเข้ามีความเป็นปัจจุบัน<br>2.                                                          |           |   |      |            |                |
| ข้อมูลนำเข้ามีความน่าเชื่อถือและง่ายต่อการ<br>3.<br>นำเข้าระบบ                                |           |   |      |            |                |

ระดับความคิดเห็นต่อปัจจัยที่มีผลต่อความสำเร็จ

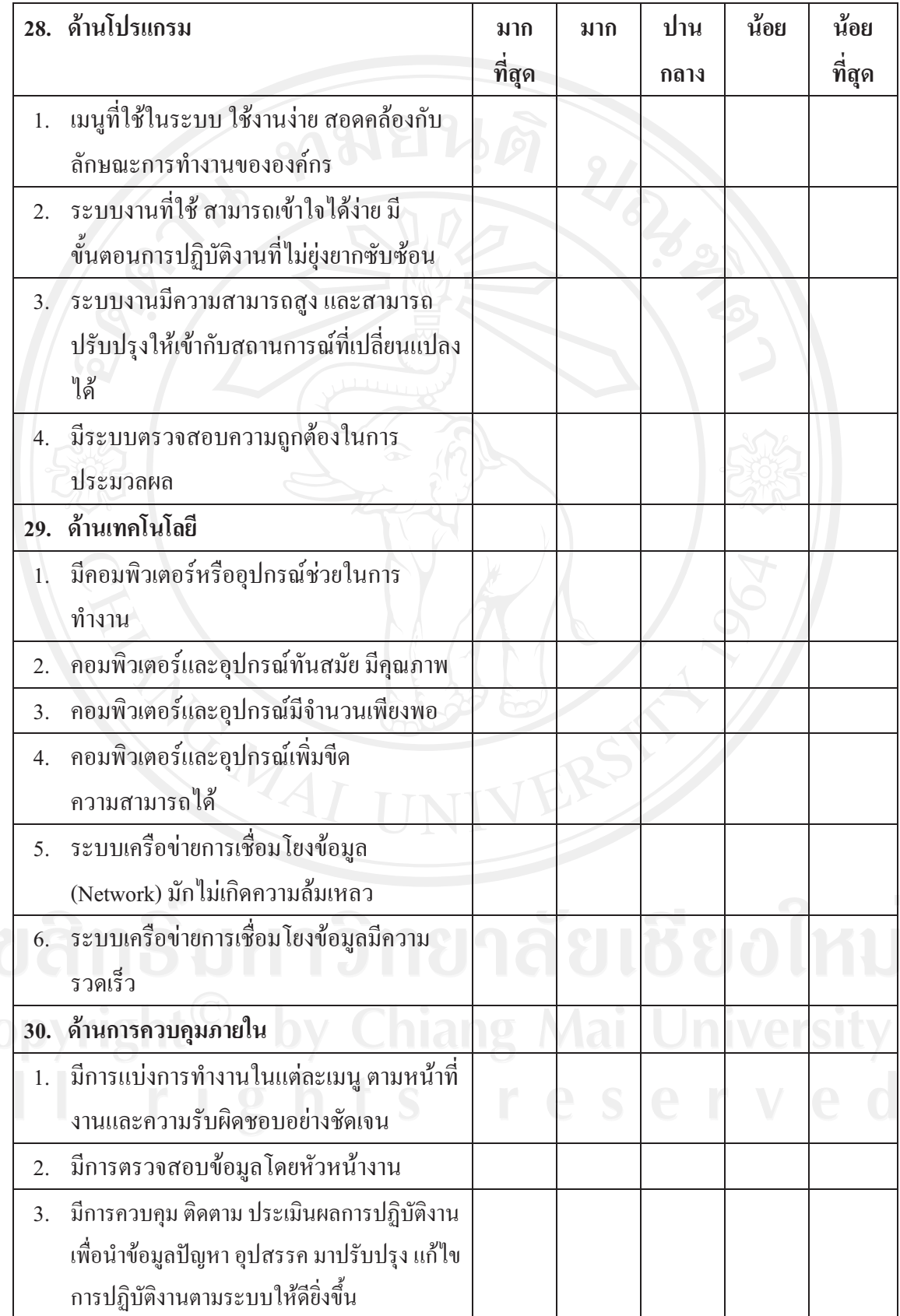

ท่านคิดว่าระบบ e-Customs เกิดปัญหาต่อไปนี้มากน้อยเพียงใด

ระดับความคิดเห็นต่อปัญหา

![](_page_13_Picture_10.jpeg)

![](_page_14_Picture_7.jpeg)

![](_page_14_Picture_8.jpeg)

![](_page_15_Picture_9.jpeg)

![](_page_15_Picture_1.jpeg)

ระดับดาวบดิดเห็บต่อปักเหา

## **-**

หนังสือยินยอมให้ข้อมูลเพื่อการคือมา และเผยแพร่ผลการศึกษา เขียนที่..สำนักงานศุลกากรภาคที่ 1.. วีนที่ 11 เมษายน 2554. ใดยหนังสือฉบับนี้ จ้านเจ้า มายามมนมมสาว แบบชูชัย อุดมโกชน์ (ผู้มีอำนาจลงนาม) ที่เน้างานทุลกากรภาคที่ ดิ้งอยู่เลขที่ กรมทุลกากร ฉนาเสนทรไดนา บริมัท เขตกลองเดย จังหวัดกรุงเทพมหานคร รหัสไปรมพีย์ 10110 ขอทำหนังสือฉบับนี้เพื่อเป็น หลักฐานแสดงว่าข้าพเข้าได้รับทราบและอินขอนให้ นายจะจะงางสาว พร้อภรณ์ อินดำ วหัสนักศึกษา 501532299 สังคัด สาขาการบัญชี : คณะบริหารชาคิจ มหาวิทยาลัยเขียงใหม่ ผู้ทำการค้นคว้าแบบ อิสระจิทยานิพนธ์ เรื่อง ปัญหาและปิจจัยที่นำไปสู่ความสำเร็จในการนำระบบคุดกากรอิเล็กทรอนิกส์มาไข้ในงาน ด้านการเงินและบัญชีของค่านทุกกากรในฮังกัดฮ่านักงานศุลกากรภาคที่ 1-4 เจ้ามาศึกษาและเก็บข้อมูล ผ หน่วยงานของข้าพเข้าตามคำขี้แขงของผู้สื่อนา และอนุญาตให้นำผลการสื่อนาเผยแพร่คู่สาขาวณะใต้ ทั้งนี้หากผู้สึกษาได้กระทำภายในขอบเขตอำนาจของหนังสืออินยอมฉบับนี้ให้มีผลสมบูรณ์และ ขอบด้วยกฎหมายทุกประการและหากมีผลกระทบหรือเกิดกวามเสียหายขึ้นจะไม่มีการเรียกร้องแต่อย่างได เพื่อเป็นหลักฐานแห่งความยินยอมนี้ ซ้าพเจ้าใต้ลงลายมือขื่อและประทับครา (ถ้ามี) ไว้ต่อ หน้าพยาน Control XIGHA ISH  $0.770$ (ผู้มีอำนาจถงนาม) (ดีที่ถมา) ประทับคราองค์กร  $0490$ avio. นายจักกฤษ ดูเทนสุด  $(200)$ (นายฤทธิ์ไคร์ นักวิชาการศุลย์ที่ก็ริชิวนาญการพิเศษ (נורשוני)<br>פו השונות המות השונות של עד Copyright <u>Mai Universit</u>

эии 11 шилли 2554 บริษัท สำนักงานศูลกากรภาคที่ ด้วยอุ่นลงที่ อำเภอเมือง จังหวัดเชียงใหม่ ้รหัสไปรษณีย์ 50000 ขอทำหนังสือฉบับนี้เพื่อเป็นหลักฐานแสดงว่าข้าพเจ้าได้รับทราบและอินยอม ให้ นายคนาม นางสาว หท้อภรณ์ อินดำ รหัสนักศึกษา 501532299 สังกัด สาขาการบัญหี ึกณะบริหารฐรกิจ มหาวิทยาลัยเชื่องใหม่ ผู้ทำการค้นคว้าแบบอิสระ/จิตยานิทนธ์ เรื่อง ปัญหาและปัจจัยที่ นำไปสู่ความสำเร็จในการนำระบบสุลกากรอเล็กทรอนิกล้มาใช้ในงานค้านการเงินและบัญชีของค่านศูลกากรใน สังกัดสำนักงานศุลกากรภาคที่ 1-4 เข้ามาศึกษาและเก็บข้อมูล ฌ หน่วยงานของข้าพเข้าคามคำชี้แจงของผู้ศึกษา และอนุญาตให้นำผลการศึกนบนผแพร่ชู่สามารถเะได้ ทั้งนี้หากผู้ศึกษาได้กระทำภายในขอบเขตอำนาจของหนังสืออินยอมฉบับนี้ให้มีหลสมบูรณ์และ ชอบด้วยกฎหมายทุกประการและหากมีผลกระทบหรือเกิดความเสียหายขึ้นจะไม่มีการเรียกร้องแต่อย่างได เพื่อเป็นหลักฐานแห่งความอินขอมนี้ จ้าพเจ้าได้ลงลายมือซื้อและประทับครา (ถ้ามี) ไว้ต่อ หน้าพยาน montal bum ลงชื่อ asto. เผลิกษาป ผู้อำนวยก ำนักงานตลอากรภาคที่ ๓  $0.390...$ ถงชื่อ (นายฤทธิ์ไกร อุดมเวศย์) นายจักกุฎช ภูเทนสุด บักวิชาการศูลกากรข่านาญการพิเศษ พายคำนศุลกาครแบ่สาย

125

หนังสือมินขอมให้ข้อมูลเพื่อการคึกษา และเผยแพร่ผลการศึกษา

เขียนที่..สำนักงานศุลกากรภาคที่ 4...

11 WHICH 2554 วันที่

โดยหนังสือฉบับนี้ ข้าพเจ้า เกยสเวลสเวลทาร..... บริษัท สำนักงานศูลกากรภาคที่ 4 ดังอยู่เลขที่ ถนนนครใน อำเภอเมือง จังหวัดสงขอา รหัสไปรษณีย์ 90000 ขอทำหนังสือฉบับนี้เพื่อเป็นหลักฐานแสดงว่าข้าพเจ้าใค้รับทราบและอินขอม ให้ มายามางานสาว หทับภรณ์ อินค้า รหัสนักศึกษา 501532299 สังกัด สาขาการบ้องชี คณะบริหารธุรกิจ มหาวิทยาลัยเชียงใหม่ ผู้ทำการค้นคว้าแบบอิสระ/วิทยานิพนธ์ เรื่อง ปัญหาและปัจจัยที่ นำไปสู่ความสำเร็จโนการนำระบบคลกากรอเล็กทรอนิกส์มาไซ้ในงานด้านการเงินและบัญชีของค่านคลกากรใน สังกัดสำนักงานศูลกากรภาคที่ 1-4 เข้ามาศึกษาและเคียข้อมูล ณ หน่วยงานของข้าพเข้าตามทำชี้แจงของผู้ศึกษา และอนุญาตให้นำตลการศึกษาผยแหว่สู่สาธารณะได้

ทั้งนี้หากผู้ศึกษาได้กระทำภายในขอบเขตอำนาจของหนังสือยินขอมฉบับนี้ให้มีผลสมบูรณ์แกะ ขอบด้วยกฎหมายทุกประการและหากมีผลกระทบหรือเกิดความเสียหายขึ้นจะไม่มีการเรียกร้องแต่อย่างได

**MOTELLYN** 

 $25188<$ 

เพื่อเป็นหลักฐานแห่งความอินขอมนี้ ข้าพเจ้าได้ลงลายมือชื่อและประทับครา (ถ้าบี) ไว้ต่อ

1611-16211110

ประทับครายงค์คริ

(นายฤทธิ์ กรี อุดมเวศย์)

มายกำนฎลภาครแม่สาย

หน้าทยาน

(ผู้ที่กมา)

KNACK LINE

าญการพิเศษ ชาการศลกาก

Copyrigi

## ประวัติผู้เขียน

![](_page_19_Picture_174.jpeg)